# R Connection Internals

### Matthew S. Shotwell

Copyright  $\odot$  2010 Matthew S. Shotwell. The text from this document may be copied, corrected or updated, and redistributed provided the author is listed among the authors of derivative publications. This permission only applies to text. Code snippets are separately licensed according to the General Public License, version 2.

# Table of Contents

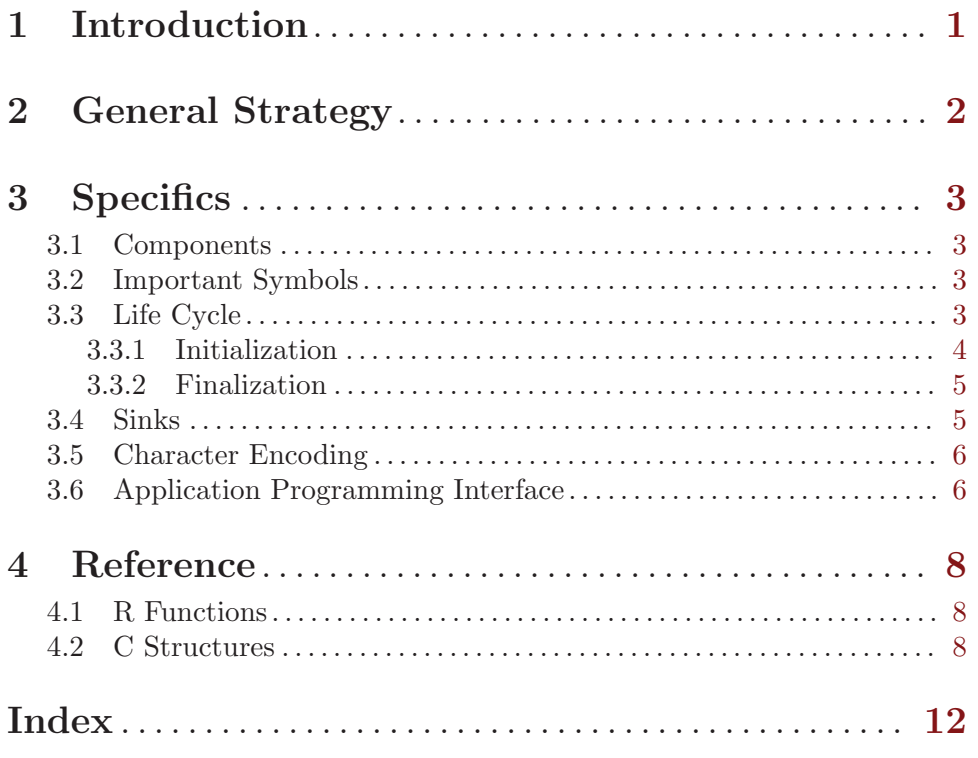

### <span id="page-2-0"></span>1 Introduction

The information in this document was collected through investigation of the R source code, mostly in the files src/include/Rconnections.h, src/main/connections.c, the files that reference the functions and symbols therein, and the Subversion commit log over the past ten years. The concepts presented in this document are current to R version 2.12.0 (R-devel, r52500). These notes are collected and released purely to satisfy the interests of the author, and hopefully other R enthusiasts.

The content of this document assumes familiarity with the C and R programming languages, and some familiarity with the infomation contained in the [R Internals manual.](http://cran.r-project.org/doc/manuals/R-ints.html) Readers are encouraged to follow along with the R source code in the appropriate sections, which may be obtained from one of the [CRAN mirrors](http://cran.r-project.org/mirrors.html).

For the past ten years, the R connections internals have been fairly stable. Most changes to the internals have related to the addition of new connection types, most recently the clipboard connection types, and changes to the character re-encoding mechanism. Currently, and over the past ten years, the primary contributor (committer) to the connections internals is Professor Brian Ripley of the University of Oxford, though several other members of the R core development team have also contributed.

### <span id="page-3-0"></span>2 General Strategy

The R connection internals are conceptually similar to the Linux device driver API. Linux device drivers register C functions with the Linux kernel to be called when user programs request to read, write, map memory, or otherwise alter a device that the driver controls. Writing the code for a Linux device driver involves creating a kernel module, a concept similar to R's package mechanism.

In a fashion similar to Linux device drivers, R connections register C functions to be called when the R user requests to create, read, write, or modify a connection. Each type of R connection performs a specialized task, yet has a common interface with the R program. This ensures that generic functions like readChar and seek work on all types of connections.

Every R connection is associated with a structure that contains all the symbols necessary to identify the connection, perform I/O operations, character re-encoding, finalization, and storage of connection-specific data. R level functions, such as open, close, readChar, and writeChar ultimately call C functions that access the symbols in this structure to perform their task.

### <span id="page-4-0"></span>3 Specifics

#### 3.1 Components

The organizational unit of all connections is the struct Rconn C structure, which holds references to the components that make up a connection. Each type of R connection consists of a standardized set of input/output methods (C functions),a private structure for connection-specific use, a function to initialize the struct Rconn (conventionally named new *connection*), and a function to interface with R-level code (conventionally named do connection). The connection-specific input/output methods perform open, close, read, write, and several other operations on the connection. The struct Rconn structure additionally holds some symbols that are used by the character re-encoding and finalization mechanisms. Readers will find a complete listing and boilerplate descriptions of the standard input/output routines and other symbols referenced by the struct Rconn structure in the section on C structures (see [Section 4.2 \[C Structures\], page 8\)](#page-9-1).

#### 3.2 Important Symbols

A pointer (Rconnection) to a struct Rconn structure for each connection is stored in a static declared, statically allocated array in src/main/connections.c named Connections. The size of the array is set at compile time by the NCONNECTIONS macro, limiting the maximum number of connections in a single R session (currently 128). However, all struct Rconn structures, and several other arrays used by connections are dynamically allocated when a connection is created. The first three connections referenced in the Connections array are reserved for the special 'terminal' connections with descriptions 'stdin', 'stdout', and 'stderr'. These connections may not be modified.

Several functions are available to operate on the Connections array, including

```
int NextConnection(void)
```
returns the next free pointer in the Connections array

```
int ConnIndex(Rconnection)
```
returns the index of Rconnection in the Connections array

```
Rconnection getConnection(int)
```
returns the Rconnection pointer at the int position of the Connections array

```
Rconnection getConnection_no_err(int)
```
same as getConnection(int) but will return NULL rather than call generate an error.

void InitConnections(void) initializes 'stdin', 'stdout', and 'stderr' connections

#### 3.3 Life Cycle

R functions that create the various connection types may accept different arguments and have slightly different initialization steps. However, the life cycle of an R connection is fairly consistent across connections types. Many R functions operate on connections in one stage or another (usually in the Initialization stage, or between Initialization and Finalization) <span id="page-5-0"></span>see [Section 4.1 \[R Functions\], page 8](#page-9-2) for a partial listing. Many of these functions ultimately result in a call to one of the I/O methods set in a struct Rconn. In this manner, data is passed to and from the connection and the R program, possibly undergoing some useful transformation, such as text re-encoding. Without loss of generality, the following discussion considers the life cycle of a file connection.

#### 3.3.1 Initialization

When a user calls the R function file, the .Internal calling convention passes the arguments description, open, blocking, encoding, and raw to the C function do\_url, defined in src/main/connections.c (see the "file" entry in src/main/names.c for verification). Briefly, these arguments represent the URL, read/write mode, whether the read/write operations are blocking, the character encoding of text to be read from or written to the connection, and whether the connection should be a 'raw' connection. Other R functions that create connections typically result in a call to other C functions with the naming convention of the form do\_connection.

The do\_url function first checks the arguments for validity, for example, that description is an object of type STRSXP, and not empty. The character encoding of description is checked and converted, if necessary to the current locale encoding. In addition, the NextConnection function is used to get the index of the next available Rconnection in the Connections array, raising an error if none are available. Additional tests are performed to determine the file given by description is a regular system file, an internet URL specifying the transfer protocol (*i.e.*  $http://$  or  $ftp://$ ), or one of the supported compressed file types, such as a gzip compressed file.

Assuming the file is a regular (uncompressed) file, data from the do\_url arguments are then extracted to their C equivalents (*i.e.* const char  $\ast$ ) and passed to the newfile function, which dynamically allocates and initializes an instance of struct Rconn. The return value is an Rconnection pointer to the newly allocated connection. The newfile function is specific to regular file connections, and tailors the struct Rconn as such. Other connection types have functions that perform similar tasks, following the naming convention newconnection.

The newfile function dynamically allocates an instance of struct Rconn, next passing it to the function init\_con to be generically initialized. Code in the newfile function then assigns file connection input/output methods to the function pointer members of struct Rconn. Finally, the private member is set to point to a dynamically allocated instance of struct fileconn, which holds a FILE stream pointer and other members used by the file connection methods. A pointer to the new struct Rconn, and program control is then returned to do\_url.

On return to do\_url, a pointer to the newly allocated struct Rconn is copied to the Connections array, in the position returned by NextConnection. Other members of the struct Rconn structure are also modified at this point, including the blocking indicator and character encoding name encname.

It is convention that R connections are not immediately opened unless a valid open argument is provided to the R-level function that creates a connection. In the case one is provided to do\_url, the connection is opended using the open function pointer set by the newfile functionin the newly created struct Rconn.

<span id="page-6-0"></span>The final steps of the **do\_url** function registers finalization code to deallocate memory associated with the connection via the external pointer mechanism (see [Section 3.3.2 \[Final](#page-6-1)[ization\], page 5](#page-6-1)), and build a return value. The return value is an INTSXP with 'conn\_id' attribute set to the external pointer, the class attribute c("file", "connection"), and value equal to the index of the Rconnection pointer to the newly created struct Rconn in the Connections array. This index is used by subsequent R function calls to identify to the new connection. Special care has been taken here to avoid exposing references to the connection structures to R code.

#### <span id="page-6-1"></span>3.3.2 Finalization

A finalization function conFinalizer is registered via the external pointer mechanism when the connection is created. This function is executed when a garbage collection event finds that the connection is no longer reachable from the running R program. For more information on the finalization and external pointer mechanism, see the [Writing R Extensions](http://cran.r-project.org/manuals.html) [manual.](http://cran.r-project.org/manuals.html) The function conFinalizer calls con\_destroy, which calls con\_close1. The con\_close1 function calls the close and destroy methods specified in the struct Rconn structure associated with the connection, if necessary, and deallocates memory associated with character re-encoding and the description and class character strings. Finally, on return to con\_destroy, memory associated with the struct Rconn structure is released.

The function con\_destroy may also be called if the open method of an initialized connection fails, and is always called following a call to the R function close on non-standard, non-sink connections.

#### 3.4 Sinks

R has a sink mechanism to divert output and messages (messages, warnings, and errors) to connections. By default, output is diverted to the stdout connection and messages are diverted to the stderr connection. The R sink function is used to modify or add output sink connections, and to modify (but not add to) the message connection. Adding or changing sink connections only affect the output generated by the C functions do\_writelines (src/main/connections.c), Rvprintf, and REvprintf (src/main/printutils.c).

Internally, sink connections are managed through a collection of static declared variables and functions defined in the file src/main/connections.c. Several statically allocated arrays are delared in order to manage the stack of output sink connections, including SinkCons, SinkConsClose, and R\_SinkSplit, each of length NSINKS (a macro currently defined to 21). Two additional integer variables, R\_SinkNumber and R\_OutputCon store the number of sinks in the output stack, and the number of the output connection at the top of the stack, respectively. Initially, R\_SinkNumber is set to zero and R\_OutputCon is set to one. The SinkCons array holds the number (index in the Connections array) of each sink connection. The first index of the SinkCons array is reserved for the stdout connection, and this may not be modified. The SinkConsClose array holds an integer value for each sink connection, that determines the action performed when the connection is popped from the sink stack. If a value in SinkConsClose is one or two, the corresponding connection is closed or destroyed, respectively. If the value is zero, no action is performed. The R\_ SinkSplit array holds the value one for each sink connection where output should also be diverted to the next sink connection on the stack. In this manner, it is possible to divert output to many connections simultaneously.

<span id="page-7-0"></span>When a connection is added to the sink stack via the sink function, in turn calling the C-level do\_sink function, the associated connection number is assigned to R\_OutputCon and appended to the SinkCons array, R\_SinkNumber is incremented, and the corresponding members of the SinkConsClose and R\_SinkSplit arrays are assigned according to the arguments of the sink function call.

While a connection is in the sink stack, its external pointer is preserved with R\_PreserveObject, and released with R\_ReleaseObject once the connection is popped from the sink stack. Hence, while a connection is part of the sink stack, it will not be destroyed, even if it becomes unreachable at the R level. In addition when a sink connection is removed from the stack, the action specified by the corresponding member of SinkConsClose is performed, R\_SinkNumber is decremented, and R\_OutputCon is reassigned to the next value in the SinkCons array.

The connection that recieves R messages is identified by the integer stored in the R\_ ErrorCon variable, initially set to two, the number of the stderr connection. This variable may be set and reset using the sink function, such that R messages are diverted to other connections. When messages are diverted to a connection, the connection external pointer is preserved using R\_PreserveObject. Until recently, the external pointer for a message sink connections were never released. This was problem was fixed by BUG 14331 such that external pointers for message sink connections are released the message sink is reset.

#### 3.5 Character Encoding

The R API for chacter re-encoding is covered in the [Writing R Extensions manual](http://cran.r-project.org/manuals.html). However, several connection types (*i.e.* file, fifo, pipe, gzfile, bzfile, xzfile, and clipboard) have a special mechanism for interacting with the character re-encoding subsystem. These connection types set the fgetc method in the struct Rconn structure to a "dummy" function named dummy\_fgetc. The purpose of this function is to buffer, re-encode, and return characters read using the fgetc\_internal method. Hence, the fgetc\_internal method performs the connection-specific work, returning a single byte (char) read from the connection. Several connections that support character re-encoding additionally set the vsprintf member of struct Rconn to dummy\_vsprintf. This function simultaneously performs the function typically associated with vsprintf (variable argument conversion and printing according to a format string), as well as character re-encoding. This "dummy" mechanism is generic, as evidenced by its use in a variety of connection types, and provides one of the most powerful connection features.

#### 3.6 Application Programming Interface

The R connections internals are generally not available to package developers. The C symbols associated with the connections internals are protected by declarations and definitions in private headers, static declarations, and by setting the visibility attribute attribute\_hidden, where available. However, several of the functions defined in src/main/connections.c are called in other places throughout the source code. In addition, comments in the source code hint at a possible public API in future versions of R. The following code exerpt from src/main/connections.c (added at revision r19005, 03/29/2002, by Luke Tierney of The University of Iowa) illustrates both points.

/\* This function allows C code to call the write method of a

```
connection. It is mainly intended as a means for C code to do a
   buffered write to sockets, but could be the start of a more
   extensive C-level connection API. LT */
size_t R_WriteConnection(Rconnection con, void *buf, size_t n)
{
    if(!con->isopen) error(_("connection is not open"));
    if(!con->canwrite) error(_("cannot write to this connection"));
    return con->write(buf, 1, n, con);
}
```
The R\_WriteConnection function is declared and used only in src/main/serialize.c. The R serialization mechanism (save/load) is also the sole user of the two publicly (Rinternals.h) declared functions loosely associated with connections: R\_InitConnOutPStream, and R\_InitConnInPStream. However, each of these three functions requires an *initialized* Rconnection pointer.

The following snippet from src/include/Rinternals.h defines an opaque pointer to the struct Rconn structure.

```
/* The connection interface is not yet available to packages. To
   allow limited use of connection pointers this defines the opaque
   pointer type. */
#ifndef HAVE_RCONNECTION_TYPEDEF
typedef struct Rconn *Rconnection;
#define HAVE_RCONNECTION_TYPEDEF
#endif
```
However, in the absence of a public definition for struct Rconn, or another mechanism to obtain a reference to an initialized structure, the existing API functions are not usable by authors of extension packages.

A more complete connections API was proposed by Jeff Horner of Vanderbilt University in an series of R-devel messages (see "[Rd] Connections patch", 11/2/06). The proposed API was essentially a series of functions to compliment the R\_WriteConnection function, including methods to read, open, close, and create new connections. However, these additions have not been adopted by the R core development team.

### <span id="page-9-0"></span>4 Reference

#### <span id="page-9-2"></span>4.1 R Functions

The following (possibly not comprehensive) list contains R functions from the recommended R packages that are either directly or indirectly related to connections: bzfile, cat, clearPushBack, close, dget, dput, dump, fifo, flush, getAllConnections, getConnection, gzcon, gzfile, isatty, isIncomplete, isOpen, isSeekable, load, memCompress, memDecompress, open, parse, pipe, pushBack, pushBackLength, rawConnection, rawConnectionValue, readBin, readChar, read.csv, read.csv2, read.delim, read.delim2, readLines, read.table, save, scan, seek, sink, sink.number, socketConnection, sockSelect, source, stderr, stdin, stdout, summary.connection, textConnection, textConnectionValue, truncate, unz, unzip, url, write, writeBin, writeChar, writeLines, xzfile.

#### <span id="page-9-1"></span>4.2 C Structures

Below are the definitions for struct Rconn and struct fileconn copied from src/include/Rconnections.h. Additional comments by this author are inserted between special delimiters of the form /\*\* comment \*\*/.

```
struct Rconn {
   /** class name (null terminated) **/
   char* class;
   /** description (null terminated), can be a filename, url, or other
       identifier, depending on the connection type
   **/
   char* description;
   int enc; /* the encoding of 'description' */
   /** file operation mode (null terminated) **/
   char mode[5];
   /** text - true if connection operates on text
       isopen - true if connection is open
       incomplete - used in @code{do_readLines}, @code{do_isincomplete},
                    and text_vfprintf, From '?connections': true if last
                    read was blocked, or for an output text connection whether
                   there is unflushed output
       canread - true if connection is readable
       canwrite - true if connection is writable
       canseek - true if connection is seekable
       blocking - true if connection reads are blocking
       isGzcon - true if connection operates on gzip compressed data
   **/
   Rboolean text, isopen, incomplete, canread, canwrite, canseek, blocking,
         isGzcon;
   /** function pointers for I/O operations **/
   /** open - called when the connection should be opened
       args: struct Rconn * - an initialized connection to be opened
       return: Rboolean - true if connection successfully opened, false otherwise
   **/
   Rboolean (*open)(struct Rconn *);
```

```
/** close - called when the connection should be closed
   args: struct Rconn * - a connection to be closed
**/
void (*close)(struct Rconn *); /* routine closing after auto open */
/** destroy - called after the connection is closed in order to free memory,
   and other cleanup tasks
    args: struct Rconn * - a connection to be closed
**/
void (*destroy)(struct Rconn *); /* when closing connection */
/** vfprintf - variable argument list version of printf for a connection
   args: struct Rconn * - a connection where items should be printed
         const char * - a format string in the style of the printf family
         va_list - a variable argument list containing the items
                         referred to in the format string
   return: int - number of characters printed, negative on failure
**/
int (*vfprintf)(struct Rconn *, const char *, va_list);
/** fgetc - get a (re-encoded) character from the connection
   args: struct Rconn * - a connection to be read
   return: int - a (re-encoded) character, or R_EOF
**/
int (*fgetc)(struct Rconn *);
/** fgetc_internal - get a character from the connection
   args: struct Rconn * - a connection to be read
   return: int - a character, or R_EOF
**/
int (*fgetc_internal)(struct Rconn *);
/** seek - seek to a new position in the connection
   args: struct Rconn * - a connection to seek
         double - offset to seek relative to origin, apparently
                          double is used here to avoid using
                          integer types, i.e. long int, which is
                          the prototype of the corresponding parameter
                          in fseek, as defined in stdio.h
         int - the origin of seeking, 1 (and any except 2 and
                          3) if relative to the beginning of the
                          connection, 2 if relative to the current
                          connection read/write position, 3 if relative to
                          the end of the connection
         int - currently only used by file_seek to select
                          the read or write position when the offset is NA
   return: double - the read/write position of the connection before
                    seeking, negative on error double is again used to
                    avoid integer types
**/
double (*seek)(struct Rconn *, double, int, int);
/** truncate - truncate the connection at the current read/write position.
   args: struct Rconn * - a connection to be truncated
**/
void (*truncate)(struct Rconn *);
/** fflush - called when the connection should flush internal read/write buffers
    args: struct Rconn * - a connection to be flushed
   return: int - zero on success, non-zero otherwise
**/
int (*fflush)(struct Rconn *);
/** read - read in the style of fread
    args: void * - buffer where data is read intosize_t - size (in bytes) of each item to be read
```

```
size_t - number of items to be read
          struct Rconn * - a connection to be read
    return: size_t - number of _items_ read
**/
size_t (*read)(void *, size_t, size_t, struct Rconn *);
/** write - write in the style of fwrite
    args: void * - buffer containing data to be written
          size_t - size (in bytes) of each item to be written
          size_t - size_t - size_t - size_t - size_t - size_t - size_t - size_t - size_t - size_t - size_t - size_t - size_t - size_t - size_t - size_t - size_t - size_t - size_t - size_t - size_t - size_t - size_t - size_t - size_t - size_t - size_t - size_t - size_t - size_t - size_t - size_tstruct Rconn * - a connection to be written
    return: size_t - number of _items_ written
**/
size_t (*write)(const void *, size_t, size_t, struct Rconn *);
/** cached and pushBack data
    nPushBack - number of lines of cached/pushBack storage
    posPushBack - read position on current line of storage
    PushBack - cached/pushBack data lines (\cdot \n\cdot \n\alpha) delimited)
    save - used to store the character following a \n, if not \rsave2 - used to store a character from Rconn_ungetc
**/
int nPushBack, posPushBack; /* number of lines, position on top line */
char **PushBack;
int save, save2;
/** character re-encoding with iconv
    encname - character encoding string (null terminated), this string
               must be one of the standard encoding strings used by [lib]iconv
    inconv - input character encoding context (iconv_t)
    outconv - output character encoding context (iconv_t)
    iconvbuff - input character encoding buffer
    oconvbuff - output character encoding buffer
    next - only used by dummy_fgetc, points to the next re-encoded
                character for reading
    init_out - storage for output iconv initialization sequence
    navail - iconv buffer offset
    inavail - iconv buffer offset
    EOF_signalled - true if EOF reached
    UTF8out - true if connection writes UTF8 encoded characters
**/
char encname[101];
/* will be iconv_t, which is a pointer. NULL if not in use */
void *inconv, *outconv;
/* The idea here is that no MBCS char will ever not fit */
char iconvbuff[25], oconvbuff[50], *next, init_out[25];
short navail, inavail;
Rboolean EOF_signalled;
Rboolean UTF8out;
/** finalization pointers
    id - unique id, used to "ensure that the finalizer does not
              try to close connection after it is alread closed"
              (quoted from source code), but also to identify the
              connection to be finalized. Using an arbitrary but
              unique id here is clever, it means the connections
              internals are further protected from passing references
              to connection structures.
    ex_ptr - external pointer, referenced by finalizer code
```

```
**/
    void *id;
    void *ex_ptr;
    \hspace{0.1em}/^{\ast\ast} private user data (i.e. FILE \ast , offsets etc.) \ast\ast/void *private;
};
typedef struct fileconn {
    /** stream pointer for file connection **/
    FILE *fp;
    /** read/write offsets **/
#if defined(HAVE_OFF_T) && defined(HAVE_FSEEKO)
    off_t rpos, wpos;
#else
#ifdef Win32
   off64_t rpos, wpos;
#else
   long rpos, wpos;
#endif
#endif
    /** last_was_write - true if last file operation was write **/
    Rboolean last_was_write;
    /** raw - true if a raw file connection **/
    Rboolean raw;
#ifdef Win32
    /** anon_file - true if file is temporary or 'anonymous' **/
    Rboolean anon_file;
    /** name - expanded filename of temporary file **/
    char name[PATH_MAX+1];
#endif
} *Rfileconn;
```
# <span id="page-13-0"></span>Index

### **Structures**

### $\overline{\mathbf{C}}$

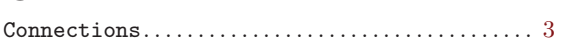

# $\overline{\mathbf{R}}$

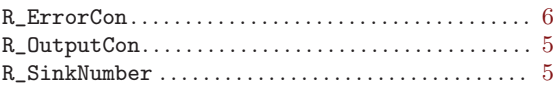

# Functions

# $\mathbf C$

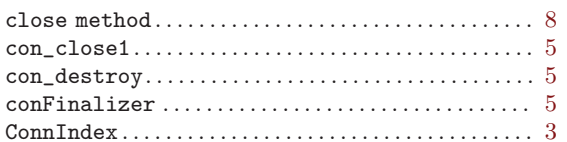

### $\mathbf D$

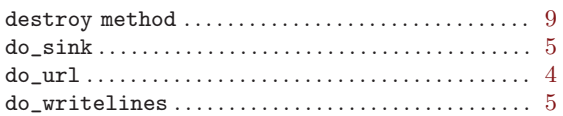

# $\mathbf F$

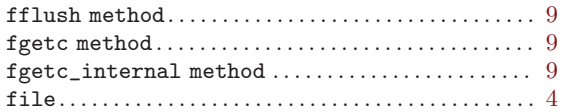

# $\mathbf G$

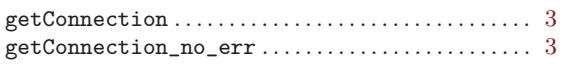

# $\mathbf I$

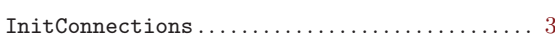

# $\overline{\mathbf{N}}$

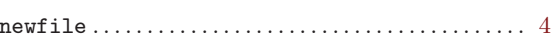

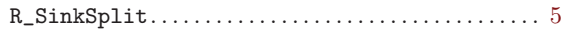

## $\mathbf S$

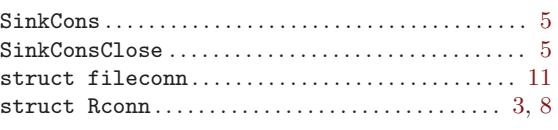

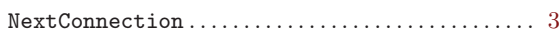

# $\overline{O}$

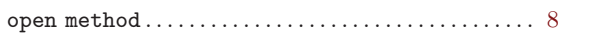

## $\mathbf R$

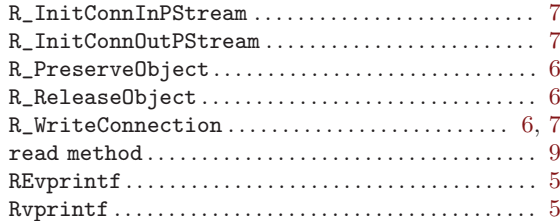

# ${\bf S}$

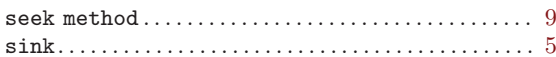

### $\mathbf T$

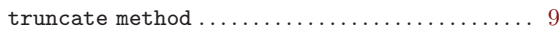

### $\mathbf{V}$

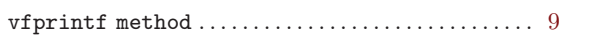

### $\mathbf W$

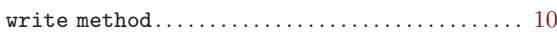